4C+65.20

40+65.19

IC+66.17

LOFAR Technical Status Meeting 18 May 2009

4C+62.25

60.21

¥Ć±89.17

4C+75.05

C+72.20 +C+74.20

LOFAR Technical Status Meeting 18 May 2009

#### LOFAR Technical Status Meeting 18 May 2009

Construction of the Ballion

An entropy one

and the state of a second set is been been specified and

Second Schools for Indicates

Call - ----

Alter and the second second second second

Michael Wise

- Investigation and the second second

the has not store and the store

Press Brook de

.....

range statements that a subsection

ANAL PROOF RECORDERANCE

which the second second s

LOFAR Technical Status Meeting 18 May 2009

LOFAR Technical Status Meeting 18 May 2009

15 200:00.0

60:00:00.0

0

65:00:00.0

18:00:00:0

9:10:00.0

LOFAR Technical Status Meeting 18 May 2009

**Michael Wise** 

2100000

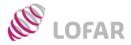

#### What do we mean by an "observing mode"?

- Specific array configuration
- Observation control mechanism
- Observational configuration
- Associated processing pipeline
- Processing configuration
- Execution priority
- Storage mechanism

Full or sub-array Central or local Piggyback or parallel Imaging, beam-formed, etc. SIP, EoR, Solar, etc. High to low, interrupt, etc. CEP or direct

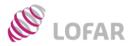

## **Processing Pipelines**

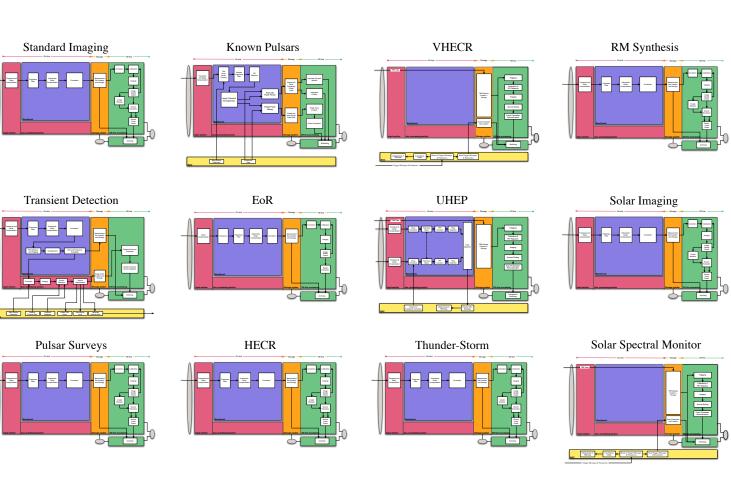

⇒ Derived from combined KSP science

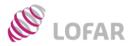

## **Processing Pipelines**

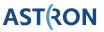

#### Available in 2009

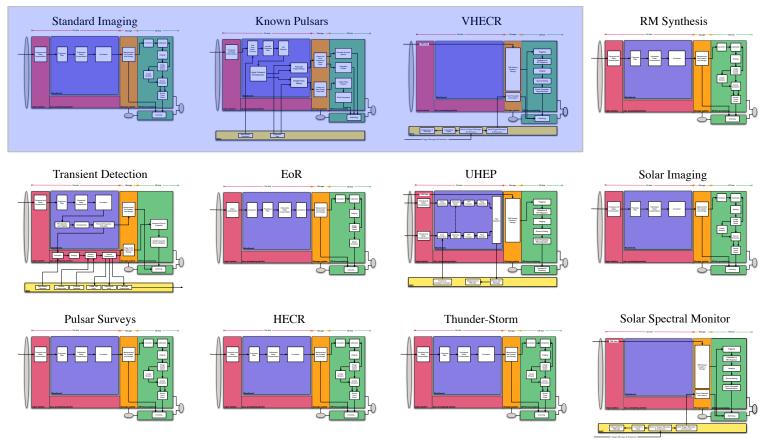

⇒ Derived from combined KSP science

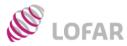

- Default observation mode for most projects
- Primary observation during execution
- Sets observational and processing parameters
- Configuration and execution scheduled in advance

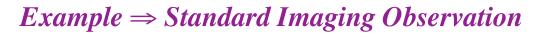

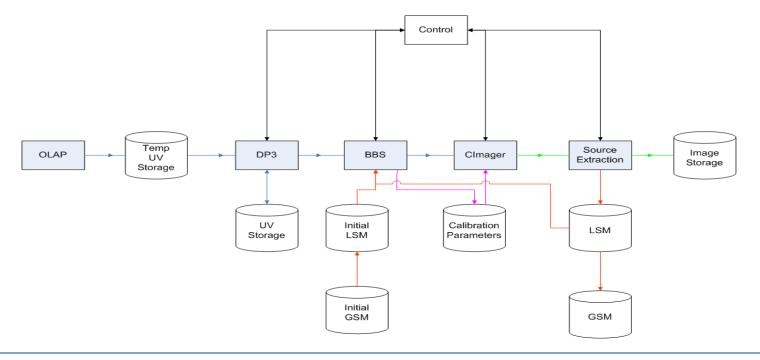

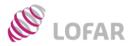

## **Piggyback Observations**

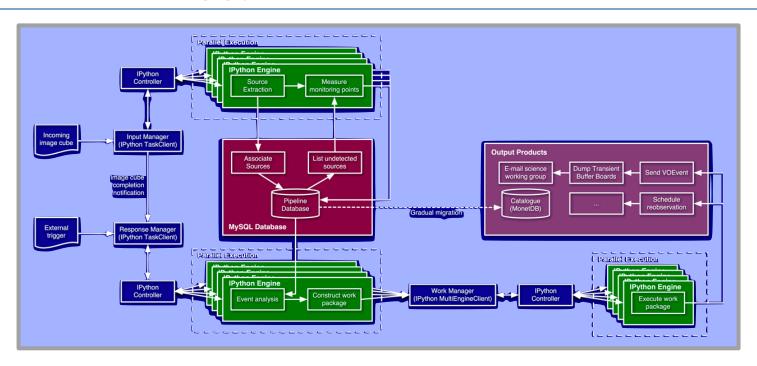

#### $Example \Rightarrow Transient Detection (online or offline)$

- Utilizes data stream from ongoing dedicated observation
- Not primary observation during execution
- Inherits observational configuration, sets processing parameters
- Support limited by offline processing resources

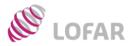

- Multiple simultaneous processing of one or more data streams
- May or may not consist of multiple dedicated observations
- Sets or inherits observational configuration, sets processing parameters
- Support potentially limited by BG/P processing and I/O resources
- Support potentially limited by offline processing resources

#### *Example* $\Rightarrow$ *Concurrent Imaging and Pulsar Observations*

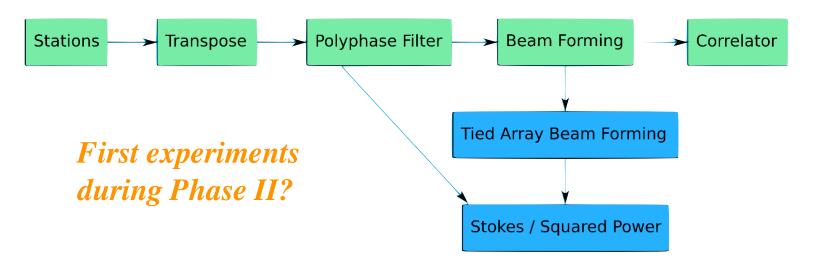

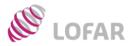

- Data from one or more stations streamed directly to storage
- Storage may or may not be located at CEP
- Bypasses default BG/P data routing
- Can be dedicated, piggyback, or parallel
- Potentially limited by bandwidth and offline processing resources

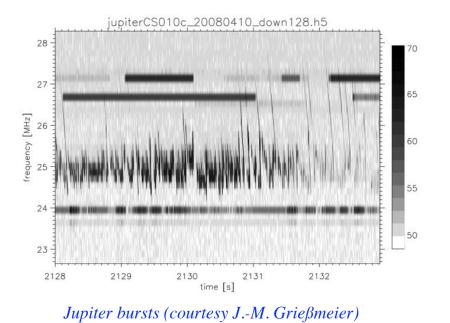

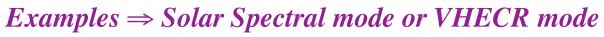

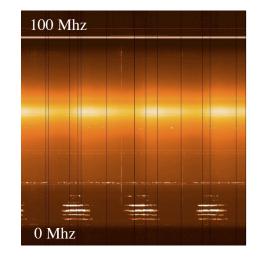

#### TBB Dynamic spectrum

## Real-time vs. Offline Modes

- Responds to events observed in the current data stream
- Generates and responds to internal or external triggers
- Can be dedicated, piggyback, or parallel
- Limited by system latencies

#### $Examples \Rightarrow CR modes, Transient detection, etc.$

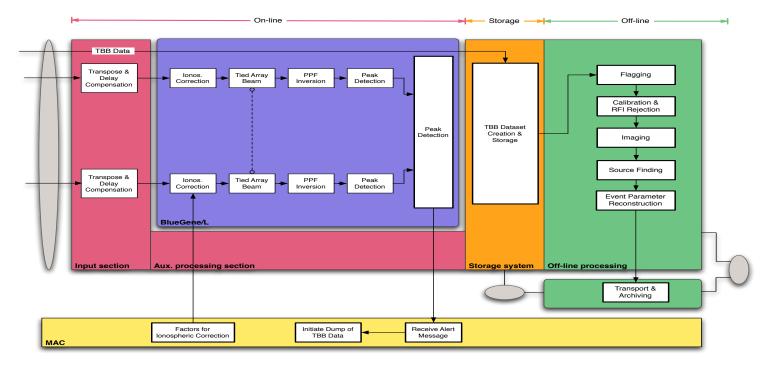

OFAR

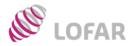

- Stations under local control disconnected from rest of array
- Presumably scheduled, but will incur overheads in reconnecting
- IWG suggested model uses local scheduling and central control

#### International Control Room

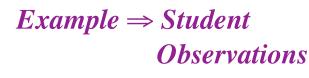

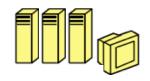

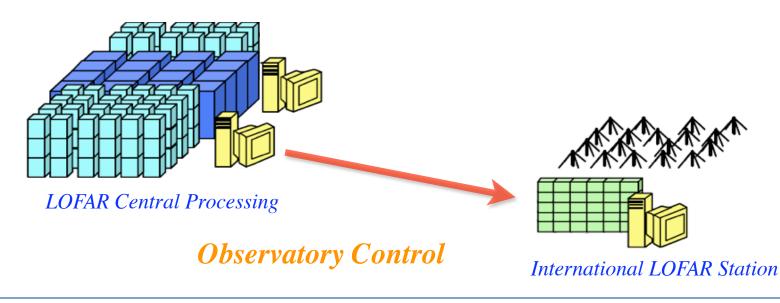

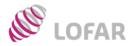

- Stations under local control disconnected from rest of array
- Presumably scheduled, but will incur overheads in reconnecting
- IWG suggested model uses local scheduling and central control

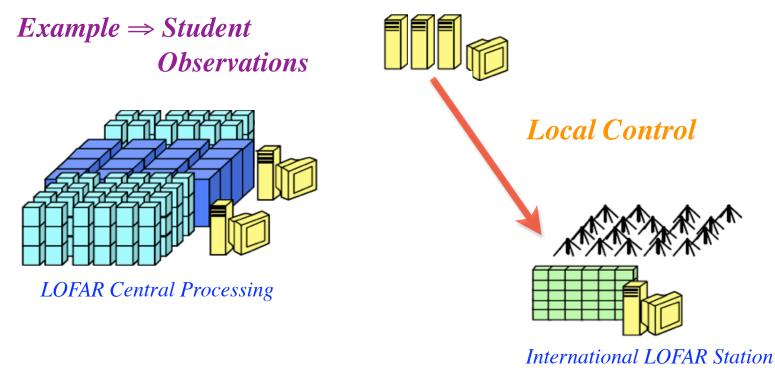

International Control Room

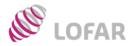

- Stations under local control disconnected from rest of array
- Presumably scheduled, but will incur overheads in reconnecting
- IWG suggested model uses local scheduling and central control

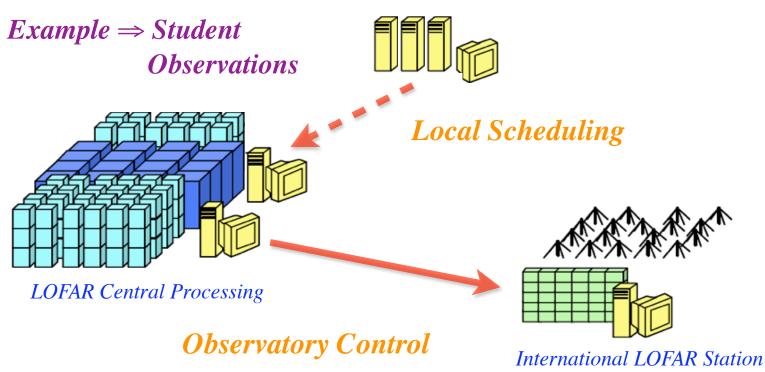

#### International Control Room